Subject: Re: !rg command Posted by [Creed3020](http://renegadeforums.com/index.php?t=usrinfo&id=110) on Tue, 27 Feb 2007 18:05:44 GMT [View Forum Message](http://renegadeforums.com/index.php?t=rview&th=23254&goto=247241#msg_247241) <> [Reply to Message](http://renegadeforums.com/index.php?t=post&reply_to=247241)

Thanks for the reply Caveman.

I am using SSAOW 1.5.

I have both Enable\_Gamelog and Enable\_NewGamelog set to 1.

I checked in IRC to ensure that the BHS module is turned on, and it was.

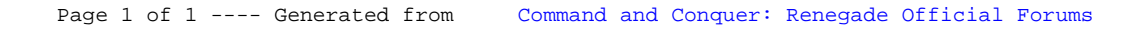